*Onychium*, 2010, 8: 14-21

FABIO TERZANI, ALESSANDRO MASCAGNI, CINZIA MONTE & FABIO CIANFERONI

## **QUALCHE CONSIDERAZIONE SULLE CELLE PUPALI DI** *HETEROCERUS FENESTRATUS* **(THUNBERG, 1784) RACCOLTE IN ITALIA CENTRALE**  (Coleoptera, Heteroceridae)

**Riassunto.** Le celle pupali di *Heterocerus fenestratus* raccolte in Toscana e Marche sono state esaminate, in parte disegnate, e una serie di campioni raccolti in un'unica località è stata sottoposta a misurazioni. I risultati sono stati rappresentati in diagrammi e commentati.

**Abstract.** *Considerations on pupal cells of* Heterocerus fenestratus *(Thunberg, 1784) collected in Central Italy (Coleoptera, Heteroceridae).* 

The pupal cells of *Heterocerus fenestratus* collected in seven stations of Tuscany and Marche were examined, partly drawn and photographed, and a numerous series collected in a single station was measured. The results of measurements were shown and commented.

**Key words.** Pupal cells, *Heterocerus fenestratus*, Tuscany, Marche.

### **Introduzione**

La raccolta di alcune serie di celle pupali di *Heterocerus fenestratus* (Thunberg, 1784) effettuata nel corso degli anni in Italia Centrale (Toscana e Marche), ha dato spunto alla elaborazione di questa breve nota. Il nostro scopo è dare un contributo alla conoscenza di queste piccole formazioni di fango (figg. 21-23) in considerazione della scarsa attenzione prestata a loro dalla letteratura scientifica. In effetti le notizie riguardanti le celle pupali degli Heteroceridae sono presenti in pochi lavori (CLAYCOMB, 1919; PIERRE, 1946; MESSNER, 1973; KAUFMANN & STANSLY, 1979; KLAUSNITZER, 1984).

## **Materiali e metodi**

Le celle pupali sono state raccolte in cinque stazioni della Toscana e due delle Marche. Esse sono:

TOSCANA: torr. Vincio presso Cavallaia, Cerreto Guidi, prov. di Firenze, 3.VI.1979, leg. F. Terzani (4 es.);

TOSCANA: lagh. artif. presso San Vincenzo a Torri, Scandicci, prov. di Firenze, 25.IX.1985 e 7.X.1985, leg. A. Mascagni (66 es.) e F. Terzani (14 es.);

TOSCANA: f. Arno, Ponte a Buriano, Arezzo, prov. di Arezzo, 8.IX.1988, leg. A. Mascagni (35 es.);

TOSCANA: f. Sieve, Sagginale, Borgo San Lorenzo, prov. di Firenze, 23.VIII.1997, leg. A. Mascagni (3 es.);

TOSCANA: f. Orcia, m 325, Contignano, Radicofani, prov. di Siena, 31.VIII.2004, leg. F. Terzani (2 es.);

MARCHE: f. Potenza al ponte della SS 571, Montelupone (prov. di Macerata), 27.VIII.1986, leg. F. Terzani (6 es.);

MARCHE: f. Potenza, Porto Recanati, prov. di Macerata, 26.VII.1988, leg. A. Mascagni (8 es.).

Tutto il materiale è conservato nelle collezioni dei primi due autori (la coll. Terzani è confluita nella collezione entomologica del Museo di Storia Naturale dell'Università degli Studi di Firenze, Sez. di Zoologia "La Specola").

Gli esemplari raccolti nella stazione di S. Vincenzo a Torri (80 es.) sono stati misurati e ne sono stati disegnati quattro, visti dall'alto (figg. 1, 3, 5, 7) e di lato (2, 4, 6, 8), mentre altri sei, oltre che misurati, sono stati sezionati e due di questi sono stati anche raffigurati (figg. 9 e 10). Oltre agli esemplari di S. Vincenzo a Torri, sono stati disegnati altri tre esemplari, rispettivamente del torr. Vincio (figg. 11 e 12), del f. Orcia (figg. 13 e 14) e del f. Potenza al ponte della SS 571 (figg. 15 e 16), visti sempre dall'alto e di lato.

Le misurazioni esequite su queste celle pupali comprendono le loro tre dimensioni (h = altezza;  $I_1$  = asse maggiore;  $I_2$  = asse minore). Gli assi sono riferiti alla superficie della cella. Un'ultima misurazione è stata effettuata a carico del camino di uscita dell'insetto adulto, quando questo risultava rilevato di almeno 1 mm (la misura è stata presa sull'orlo più rilevato del condotto).

Pertanto le prime tre misurazioni sono state effettuate su tutte le celle pupali a disposizione (80 es.), mentre l'ultima solo su una parte (37 es.).

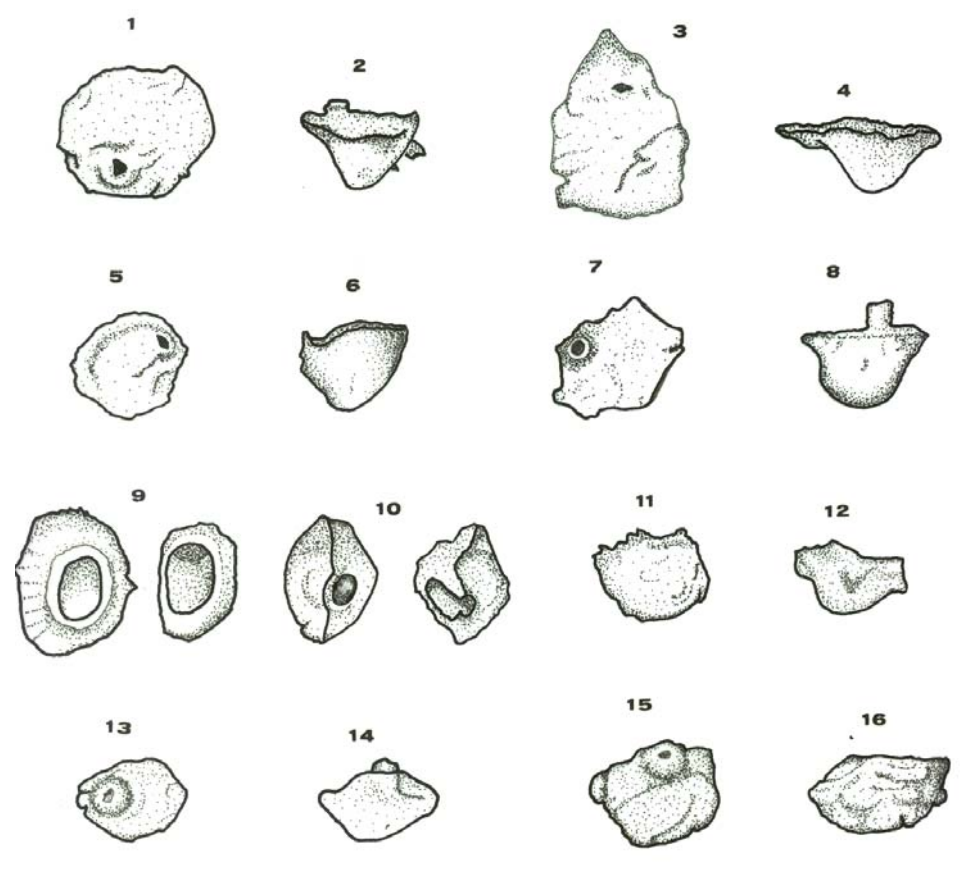

Figg. 1-16. Rappresentazioni di alcune celle pupali.

# **Risultati**

I dati delle celle sono stati riportati in una tabella (Tab. 1). In prima colonna per ciascun campione di cella pupale è riportata una sigla (T), seguita da un indice numerico progressivo, nelle tre colonne successive sono registrate le misure riguardanti l'altezza (h) l'asse maggiore ( $l_1$ ) e l'asse minore ( $l_2$ ) della superficie della cella (in mm). L'altezza del condotto  $(h_c)$  è riportata in quinta colonna, mentre nell'ultima colonna sono riportate alcune note. Con "foro" si intende la presenza di un'apertura di uscita dell'insetto adulto, con o senza un camino, con "sezione" si intende una cella pupale sezionata. Tutte le misurazioni sono effettuate in mm .

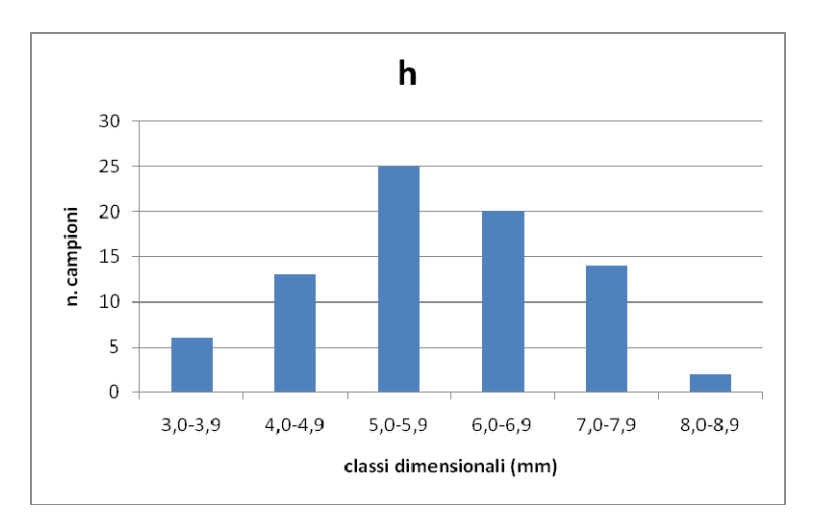

Fig. 17. Grafico relativo all'altezza (h) delle celle pupali studiate in dettaglio.

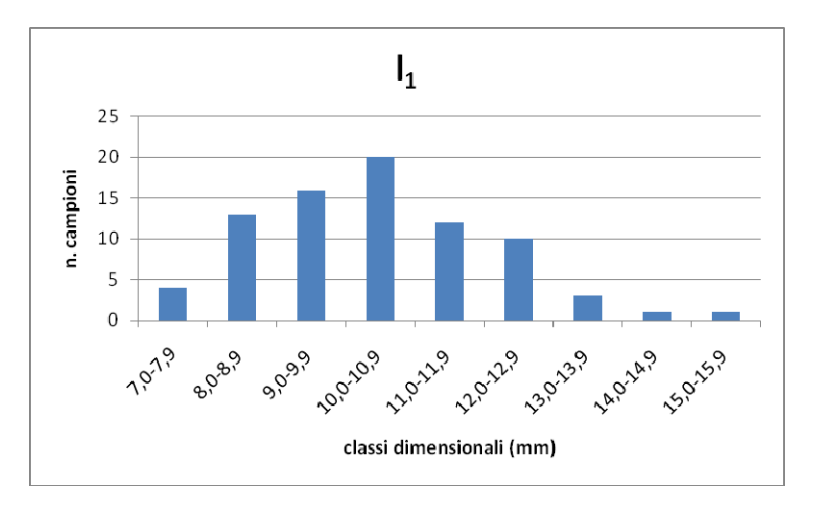

Fig. 18. Grafico relativo all'asse maggiore  $(I_1)$  delle celle pupali studiate in dettaglio.

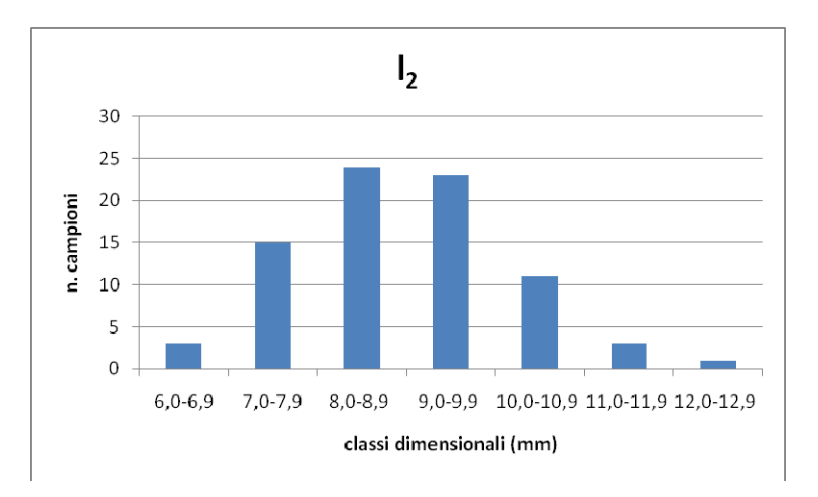

Fig. 19. Grafico relativo all'asse minore  $(I_2)$  delle celle pupali studiate in dettaglio.

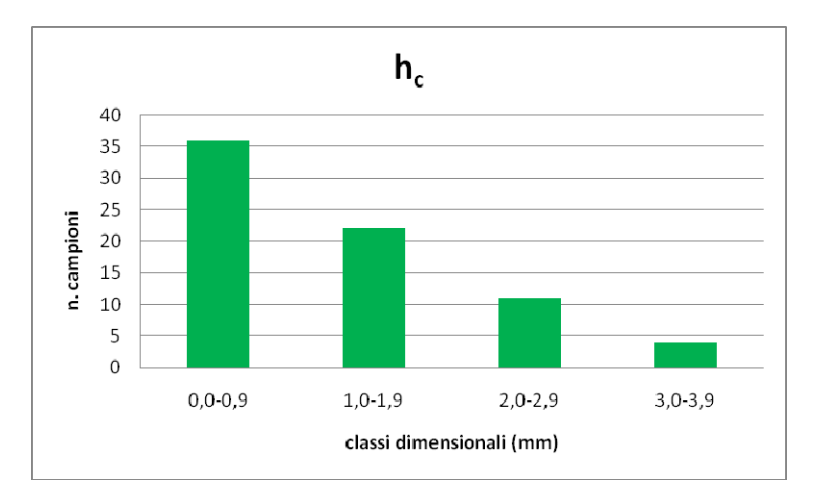

Fig. 20. Grafico relativo all'altezza del camino  $(h_c)$  delle celle pupali studiate in dettaglio.

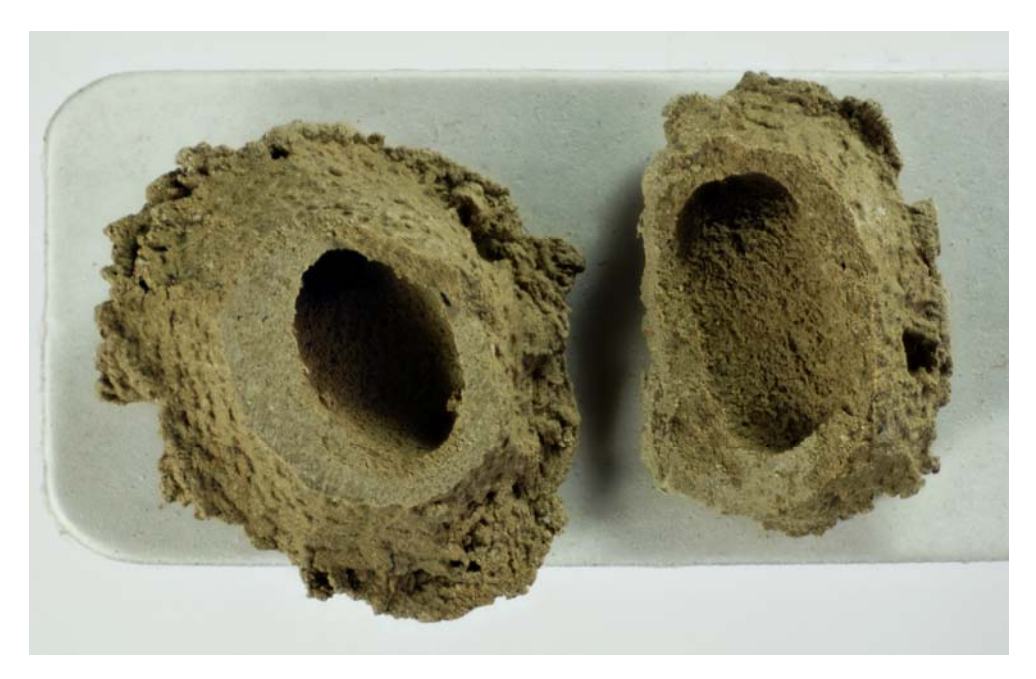

Fig. 21. Fotografia di cella pupale sezionata (foto S. Bambi).

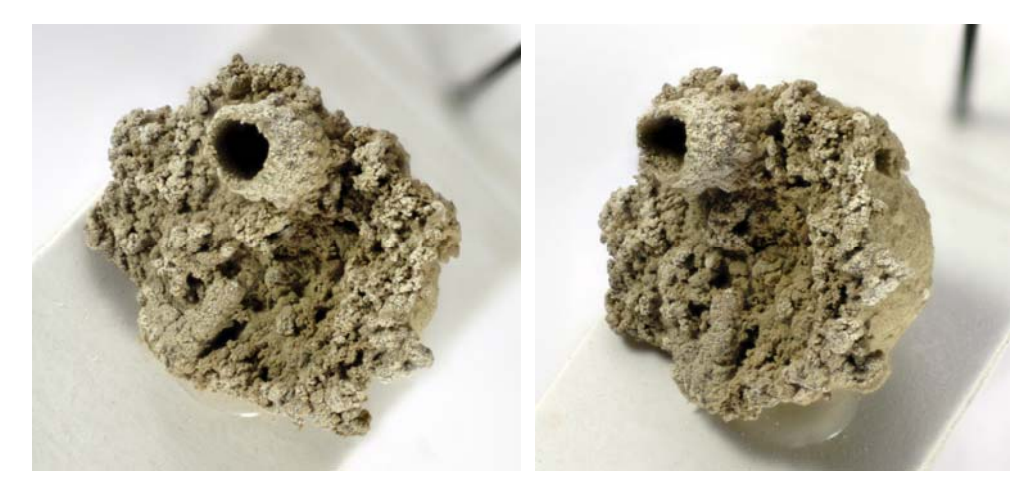

Figg. 22-23. Fotografie di celle pupali in due diverse posizioni (foto S. Bambi).

| Sigla          | h                | $\mathbf{I}_1$    | I <sub>2</sub>    | $h_c$ | <b>Note</b>  | Sigla           | h                | $\mathbf{I}_1$ | $\mathsf{I}_2$ | $h_c$ | <b>Note</b> |
|----------------|------------------|-------------------|-------------------|-------|--------------|-----------------|------------------|----------------|----------------|-------|-------------|
| $T_1$          | 4,7              | 10,9              | 10,1              | 3,0   | foro         | $T_{41}$        | 5,6              | 9,9            | 9,4            |       | foro        |
| T <sub>2</sub> | 7.1              | 15,8              | 12,0              |       | foro         | $T_{42}$        | $\overline{6,5}$ | 12,7           | 9,5            |       | foro        |
| T <sub>3</sub> | 3,4              | 11,2              | 10,6              | 2,6   | foro         | T <sub>43</sub> | 6,9              | 12,0           | 8,1            |       | foro        |
| T <sub>4</sub> | 7,8              | 14,0              | 10,3              |       | foro         | $T_{44}$        | 6,9              | 11,1           | 9,7            |       | foro        |
| T <sub>5</sub> | $\overline{6,5}$ | 12,0              | 11,1              |       | foro         | $T_{45}$        | 6,3              | 13,5           | 11,0           |       | foro        |
| T <sub>6</sub> | 7,8              | 9,8               | 8,9               |       | foro         | $T_{46}$        | $\overline{3,4}$ | 10,2           | 9,8            | 2,4   | foro        |
| T <sub>7</sub> | 7,8              | 10,4              | 9,6               |       | foro         | $T_{47}$        | 7,0              | 11,0           | 9,1            |       | foro        |
| $T_8$          | 5,9              | 12,0              | 9,0               | 3,1   | foro         | $T_{48}$        | 5,5              | 8,4            | 7,7            |       | foro        |
| T <sub>9</sub> | $\overline{5,4}$ | $\overline{10,1}$ | 9,6               | 1,6   | foro         | $T_{49}$        | $\overline{5,3}$ | 9,5            | 9,4            | 3,0   | foro        |
| $T_{10}$       | 7,7              | 12,6              | 10,5              |       | sezione      | $T_{50}$        | 6,0              | 10,2           | 9,0            |       | foro        |
| $T_{11}$       | 6,9              | 8,9               | 7,0               |       | sezione      | $T_{51}$        | 4,4              | 9,4            | 8,6            | 1,6   | foro        |
| $T_{12}$       | $\overline{5,7}$ | 12,8              | 11,2              | 1,0   | sezione/foro | $T_{52}$        | 5,4              | 11,4           | 8,4            |       | foro        |
| $T_{13}$       | 6,5              | 11,8              | 8,3               |       | sezione/foro | T <sub>53</sub> | 5,7              | 9,7            | 8,6            |       | foro        |
| $T_{14}$       | 7,4              | 10,4              | 9,5               |       | sezione/foro | $T_{54}$        | $\overline{5,2}$ | 7,9            | 7,5            | 1,1   | foro        |
| $T_{15}$       | $\overline{5,5}$ | 9,2               | 8,8               |       | sezione/foro | T <sub>55</sub> | $\overline{4,6}$ | 10,0           | 7,5            | 2,0   | foro        |
| $T_{16}$       | $\overline{4,1}$ | 8,9               | 6, 6              | 1,1   | foro         | $T_{56}$        | 5,8              | 9,0            | 8,3            |       | foro        |
| $T_{17}$       | 7,8              | 11,1              | 9,8               |       | foro         | $T_{57}$        | 6,4              | 11,2           | 8,3            |       | foro        |
| $T_{18}$       | 7,7              | 10,9              | 9,8               |       | foro         | $T_{58}$        | 6,6              | 8,9            | 8,4            | 1,4   | foro        |
| $T_{19}$       | 5,5              | 10,0              | 8,3               |       | foro         | T <sub>59</sub> | 3,8              | 8,9            | 8,6            | 2,1   | foro        |
| $T_{20}$       | $\overline{5,7}$ | 10,1              | 8,2               |       | foro         | $T_{60}$        | 5,2              | 8,2            | 8,2            | 2,2   | foro        |
| $T_{21}$       | 6,0              | 11,4              | 8,9               |       | foro         | $T_{61}$        | $\overline{5,9}$ | 7,6            | 7,5            | 2,0   | foro        |
| $T_{22}$       | 5,3              | 10,2              | 8,7               | 1,9   | foro         | $T_{62}$        | 7,2              | 9,0            | 8,9            |       | foro        |
| $T_{23}$       | 4,3              | 11,8              | 10,5              | 1,6   | foro         | $T_{63}$        | 6,1              | 8,4            | 7,9            |       | foro        |
| $T_{24}$       | 3,6              | 9,3               | 8,3               | 3,0   | foro         | $T_{64}$        | 5,0              | 9,4            | 8,8            | 1,0   | foro        |
| $T_{25}$       | 6,0              | 13,0              | 9,7               |       |              | $T_{65}$        | $\overline{5,4}$ | 8,6            | 7,3            | 1, 5  | foro        |
| $T_{26}$       | 5,9              | $\overline{11,0}$ | $\overline{10,1}$ |       | foro         | $T_{66}$        | $\overline{7,6}$ | 8,0            | 7,0            |       | foro        |
| $T_{27}$       | $\overline{3,5}$ | 10,2              | 10,0              | 1,4   | foro         | $T_{67}$        | 6,3              | 10,1           | 7,2            | 2,0   | foro        |
| $T_{28}$       | 7,1              | 10,4              | 9,4               | 2,8   | foro         | $T_{68}$        | 8,9              | 9,7            | 8,1            |       | foro        |
| $T_{29}$       | 4,1              | 11,8              | 10,8              | 1,5   | foro         | $T_{69}$        | 4,0              | 7,9            | 7,4            | 2,7   | foro        |
| $T_{30}$       | $\overline{4,5}$ | 10,0              | 9,9               | 1,3   | foro         | $T_{70}$        | 6,0              | 10,0           | 8,5            | 2,5   | foro        |
| $T_{31}$       | $\overline{4,0}$ | 12,0              | 10,0              | 1,5   | foro         | $T_{71}$        | 6,4              | 9,0            | 8,2            | 1,2   | foro        |
| $T_{32}$       | 7,7              | 12,0              | 10,5              |       | foro         | $T_{72}$        | 4,8              | 8,2            | 7,2            |       |             |
| $T_{33}$       | 5,7              | 12,4              | 9,3               |       |              | $T_{73}$        | 6,0              | 8,8            | 7,0            |       |             |
| $T_{34}$       | 7,0              | 10,3              | 9,0               |       | foro         | $T_{74}$        | $\overline{5,2}$ | 7,7            | 7,5            | 2,0   | foro        |
| $T_{35}$       | 6, 6             | 13,7              | 10,0              |       | foro         | $T_{75}$        | 5,0              | 8,8            | 8,6            |       |             |
| $T_{36}$       | $\overline{4,5}$ | 10,9              | 9,8               | 1,5   | foro         | $T_{76}$        | 4,5              | 10,4           | 8,0            | 1,3   | foro        |
| $T_{37}$       | 4,7              | 12,0              | $\overline{9}$ ,5 | 1,1   | foro         | $T_{77}$        | 5,4              | 9,9            | 9,2            | 1,2   | foro        |
| $T_{38}$       | 8,0              | 9,5               | 7,5               |       | foro         | $T_{78}$        | $\overline{3,5}$ | 9,6            | 9,0            | 1,9   | foro        |
| $T_{39}$       | 6, 5             | 10,8              | 6,7               |       | foro         | $T_{79}$        | 5,1              | 8,2            | 7,4            | 1,1   | foro        |
| $T_{40}$       | $\frac{1}{5,8}$  | 11,0              | $\overline{9,0}$  |       | foro         | $T_{80}$        | 6,6              | 9,0            | 6,5            | 1,4   | foro        |

Tab. 1. Tabella riassuntiva delle misurazioni effettuate sulle celle pupali studiate.

Con queste misurazioni si è proceduto a:

- a) ricavare il range di h, l $_1$ , l $_2$  (80 es.) e h<sub>c</sub> (73 es.);
- b) calcolare la deviazione standard di h,  $I_1$ ,  $I_2$  (80 es.);
- c) suddividere in classi dimensionali h,  $I_1$ ,  $I_2$  (80 es.) e h<sub>c</sub> (73 es);
- d) individuare gli intervalli dei rapporti  $I_1/h$ ,  $I_2/h$ ,  $I_1/I_2$ .

Non è stato tenuto conto di  $h_c$  per il calcolo della deviazione standard perché non sono stati misurati i camini che mostravano un rilievo minore di 1 mm.

I risultati ottenuti sono i seguenti:

range (h): 3,4-8,9 range  $(l_1)$ : 7,6-15,8 range  $(l_2)$ : 6,5-12,0 range  $(h_c)$ : 0,0-3,1

Come si può rilevare le differenze dimensionali sono in assoluto particolarmente ampie nell'asse maggiore  $(l_1)$ , dove la lunghezza maggiore è più che doppia della lunghezza minore, ma la più ampia in termini relativi riguarda l'altezza (h), dove la misura maggiore è quasi tripla della minore.

σ (h): 5,81 ± 1,15 σ (l<sub>1</sub>): 10,35  $\pm$  1,63 σ (l<sub>2</sub>): 8,86  $\pm$  1,23

La deviazione standard (σ) delle tre dimensioni prese in considerazione è abbastanza in linea con le aspettative anche se  $I_2$  mostra uno scarto molto vicino a h, pur con una media maggiore di oltre il 50%.

Classi dimensionali (h): 3,0-3,9 (6 es.); 4,0-4,9 (13 es.); 5,0-5,9 (25 es.); 6,0-6,9 (20 es.); 7,0-7,9 (14 es.); 8,0- 8,9 (2 es.). Classi dimensionali  $(l_1)$ : 7,0-7,9 (4 es.); 8,0-8,9 (13 es.); 9,0-9,9 (16 es.); 10,0-10,9 (20 es.); 11,0-11,9 (12 es.); 12,0-12,9 (10 es.); 13,0-13,9 (3 es.); 14,0-14,9 (1 es.); 15,0-15,9 (1 es.). Classi dimensionali (l2): 6,0-6,9 (3 es.); 7,0-7,9 (15 es.); 8,0-8,9 (24 es.); 9,0-9,9 (23 es.); 10,0-10,9 (11 es.); 11.0-11,9 (3 es.); 12,0-12,9 (1 es.). Classi dimensionali  $(h_c)$ : 0,0-0,9 (36 es.); 1,0-1,9 (22 es.); 2,0-2,9 (11 es.); 3,0-3,9 (4 es.).

Per quanto riguarda le prime tre classi dimensionali si può costatare (figg. 17-19) che tutte e tre le dimensioni presentano curve gaussiane più o meno regolari, mentre  $h_c$ presenta (fig. 20) la massima concentrazione di casi soprattutto nella prima classe, a causa di una mancanza di camino o di un camino molto spesso appena rilevabile.

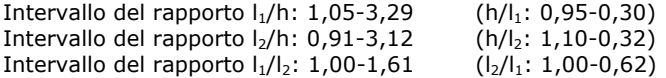

Gli intervalli dei rapporti tra i due assi e l'altezza sono abbastanza simili e risultano piuttosto ampi, mentre molto più contenuto è l'intervallo tra i due assi. Da notare che in un caso limite non si può più parlare di asse maggiore e asse minore risultando la cella in questione praticamente circolare.

#### **Conclusioni**

Sono state esaminate complessivamente 138 celle pupali di *Heterocerus fenestratus*  provenienti da 7 località toscane e marchigiane. In una di queste località (S. Vincenzo a Torri, prov. di Firenze) sono stati raccolti 80 campioni che hanno consentito un esame più approfondito delle dimensioni e delle forme delle celle. Alcune celle risultavano prive di foro di uscita dell'immagine, pertanto non è stato possibile tenerne conto nei calcoli della deviazione standard e degli intervalli dei rapporti.

Le 80 celle di *Heterocerus fenestratus* che sono state studiate in dettaglio mettono in evidenza una notevole differenza di forma e dimensioni. Mentre alcune delle forme più particolari sono rappresentate nei disegni, le dimensioni si prestano ad alcune considerazioni: le classi dimensionali di h,  $l_1$  e  $l_2$  mostrano una distribuzione di tipo gaussiano e in  $I_1$  e  $I_2$  la curva presenta un'asimmetria verso le misure maggiori.

## **Ringraziamenti**

Ringraziamo vivamente Saulo Bambi per le fotografie delle celle.

## **Bibliografia**

- CLAYCOMB G. B., 1919. Notes on the Habitus of *Heterocerus* Beetles. *The Canadian Entomologist*, 51 (2): 25.
- PIERRE F., 1946. La larve d' *Heterocerus aragonicus* Kiesw. et son milieu biologique (Col. Heteroceridae). Considération sur la morphologie et la biologie des premiers stades de cette famille. *Revue Française d'Entomologie*, 13 : 166-174.
- MESSNER B., 1973. Zur Biologie ein heimischer Käferfamilien 11.Heteroceridae. *Entomologische Berichte*, 16: 1-4.
- KAUFMANN T. & STANSLY P., 1979. Bionomics of *Neoheterocerus pallidus* Say (Coleoptera: Heteroceridae) in Oklahoma. *Journal of the Kansas Entomological Society*, 52 (3): 565- 577.
- KLAUSNITZER B., 1984. Käfer im und am Wasser. *Die Neue Brehm-Bücherei 567*. *A. Ziemsen*, Wittenberg Lutherstadt, 148 pp.

Indirizzi degli Autori: Fabio Terzani, Alessandro Mascagni, Cinzia Monte & Fabio Cianferoni, Museo di Storia Naturale dell'Università degli Studi di Firenze, Sezione di Zoologia "La Specola", Via Romana 17, I-50125 Firenze (Italy), libellula.ter@gmail.com